# Pipelining a Datapath

Tom Kelliher, CS 220

Nov. 28, 2011

## 1 Administrivia

#### Announcements

### Assignment

Read 5.1–5.2.

### From Last Time

Overview of pipelining.

### **Outline**

- 1. Pipelining: a pipelined datapath. Hazards.
- 2. Simple example: a single lw.

## Coming Up

Introduction to caches.

## 2 Pipelining

A pipelined datapath:

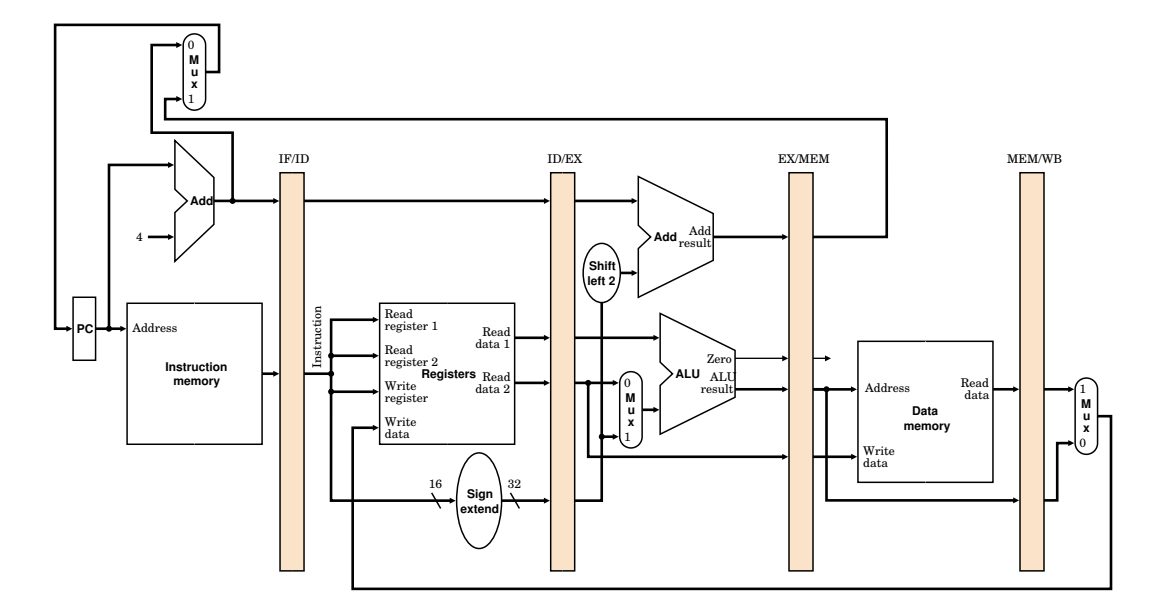

Consider four instructions: R-mode, a branch, LW, SW.

Observations:

- 1. Not a true pipeline: feedback.
- 2. How do we re-design control?

## 2.1 Hazards

1. Structural hazards.

Example: unified L1 cache/memory.

2. Control hazards. Consider the following example:

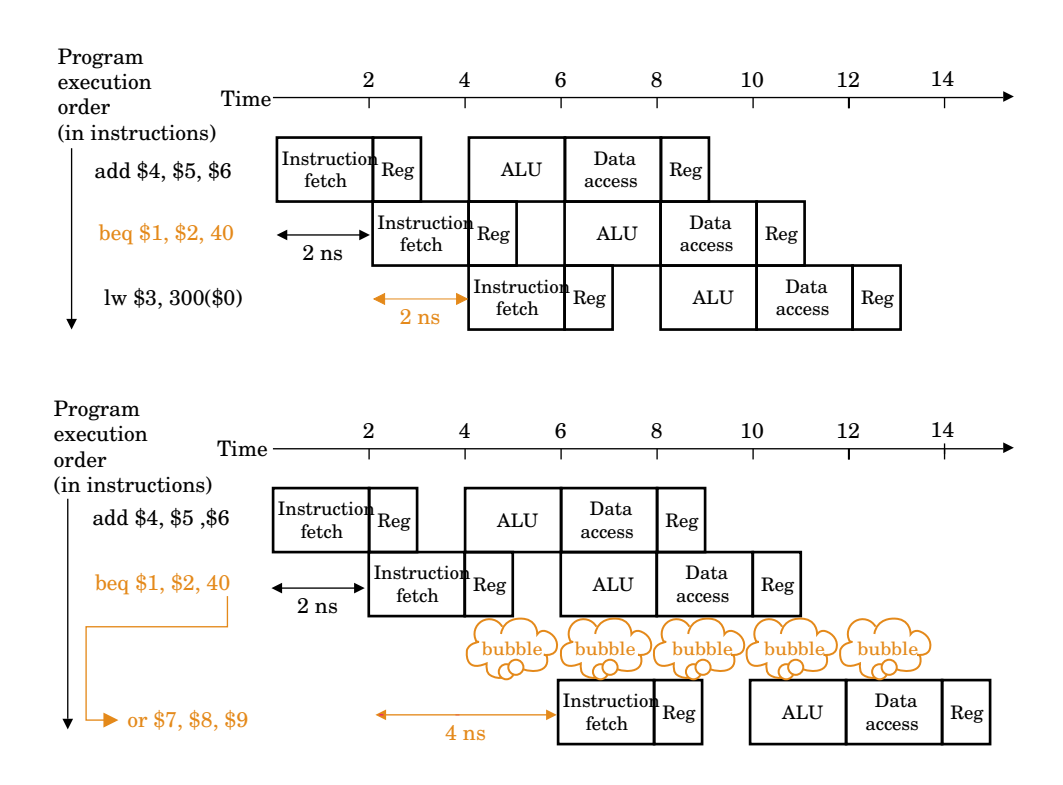

Solutions:

- (a) Stall.
- (b) Predict.

Static prediction. Truly static. Compile-time determined.

Dynamic prediction. Branch history tables. One-, two-bit counters.

(c) Delayed branch.

Assumes you know branch outcome early.

Code scheduling:

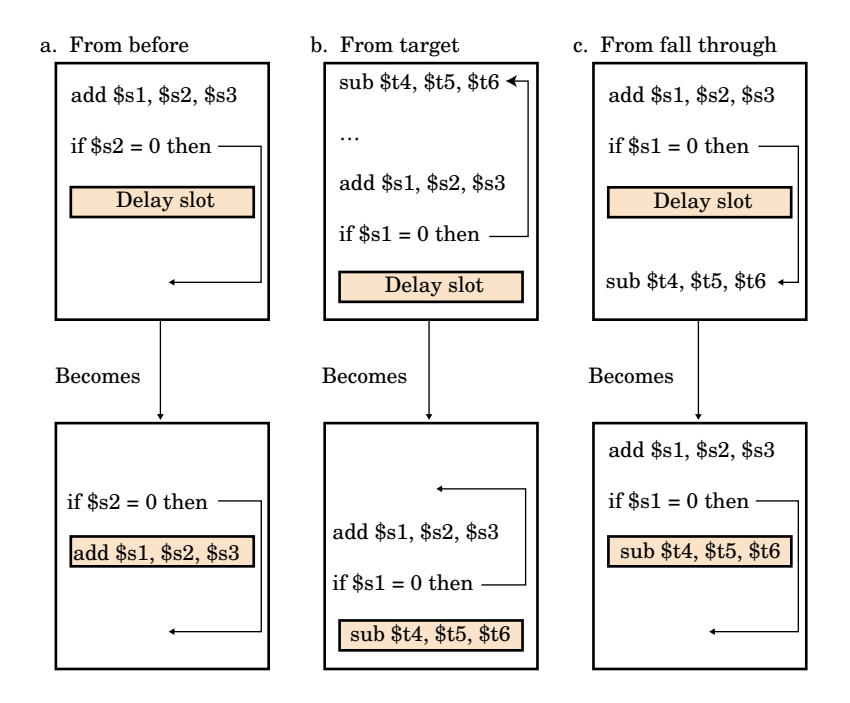

Consideration: deeper pipelines.

3. Data hazards.

Data not available when needed.

ALU example:

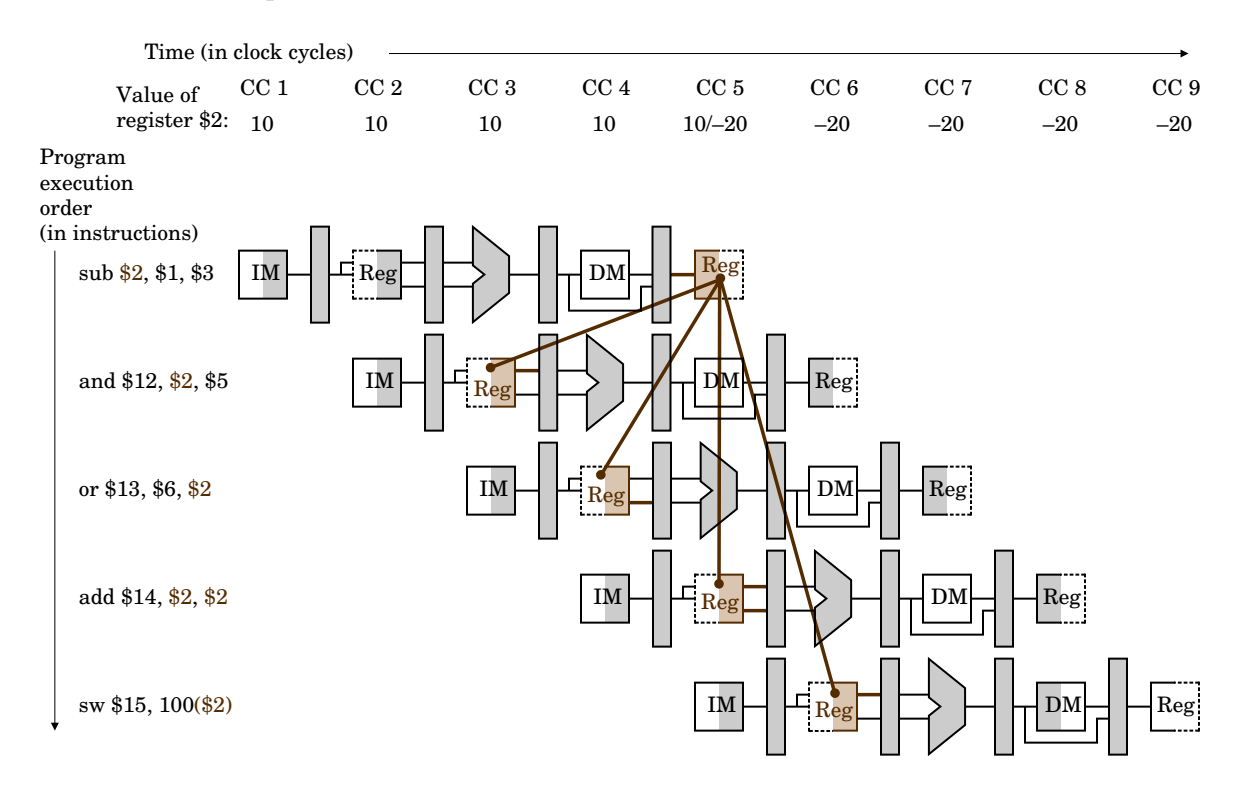

### Fixed by forwarding.

Memory example:

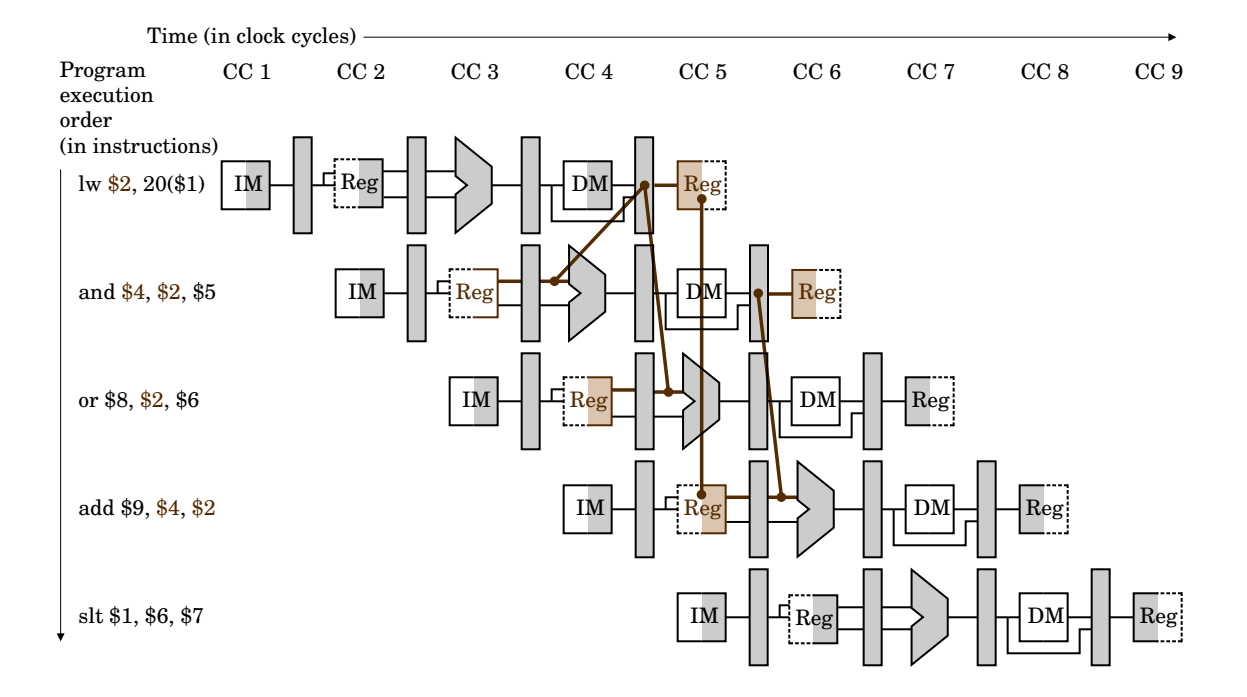

How can this be fixed?

## 2.2 Simple Example

Let's follow a  $1w$ . What's going on during each clock cycle?

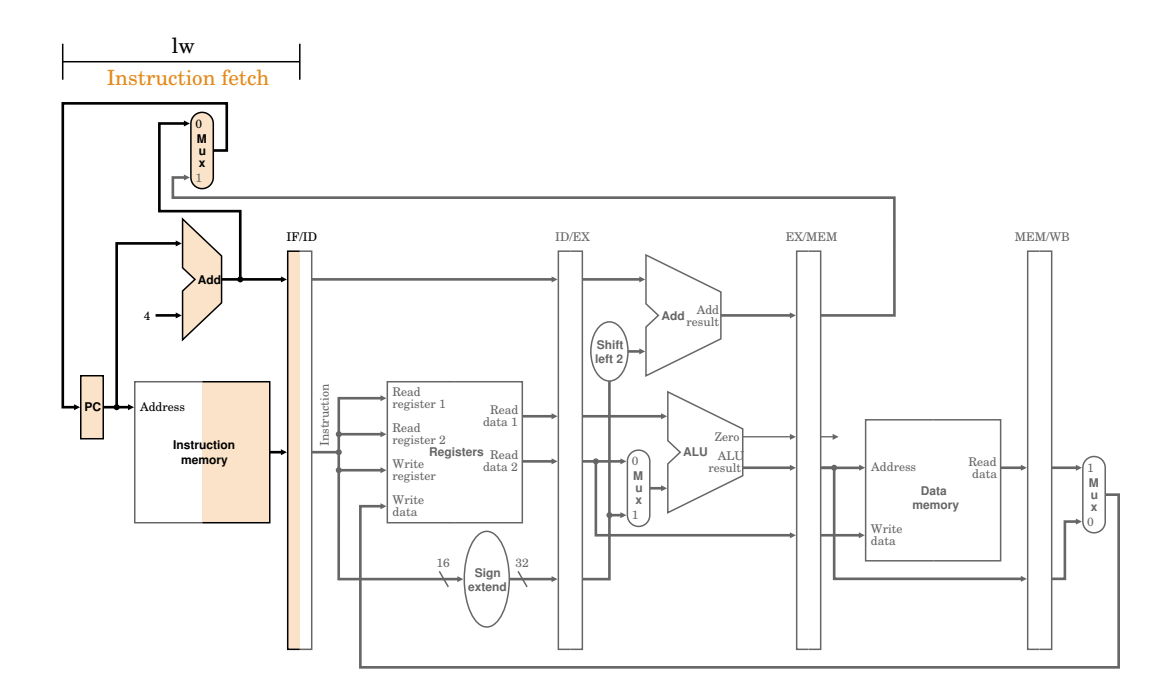

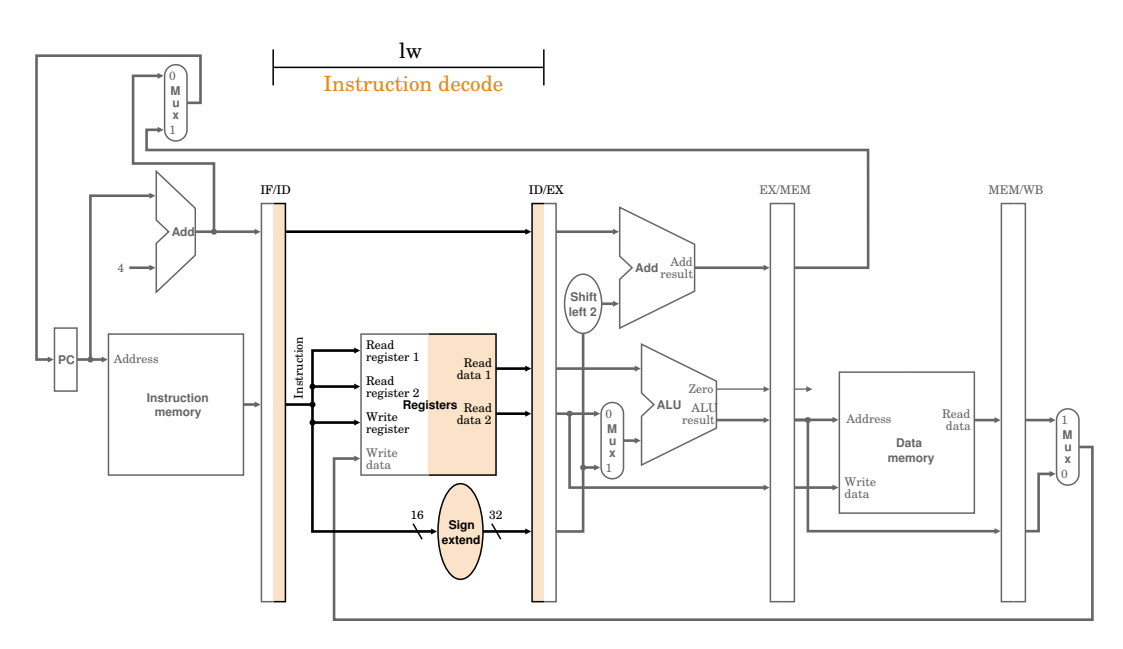

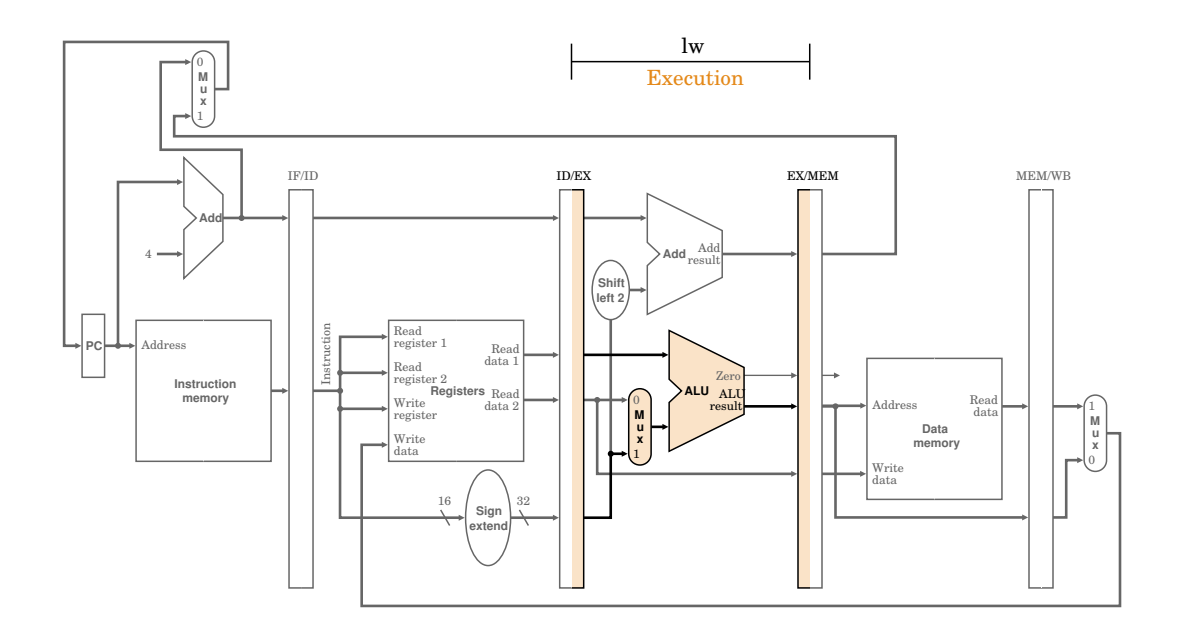

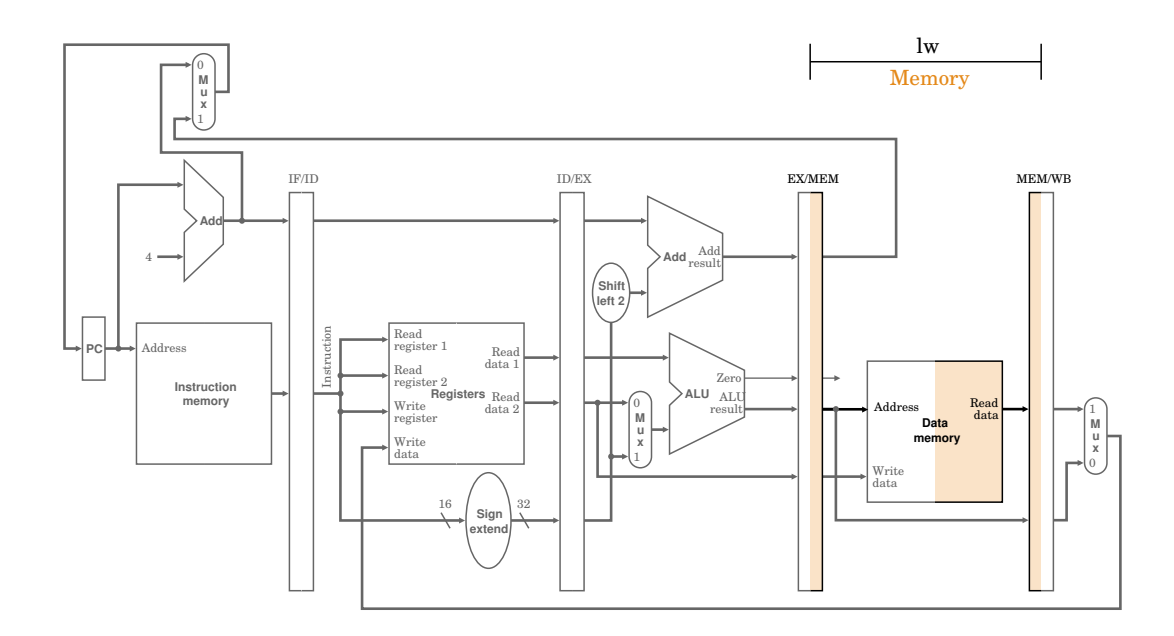

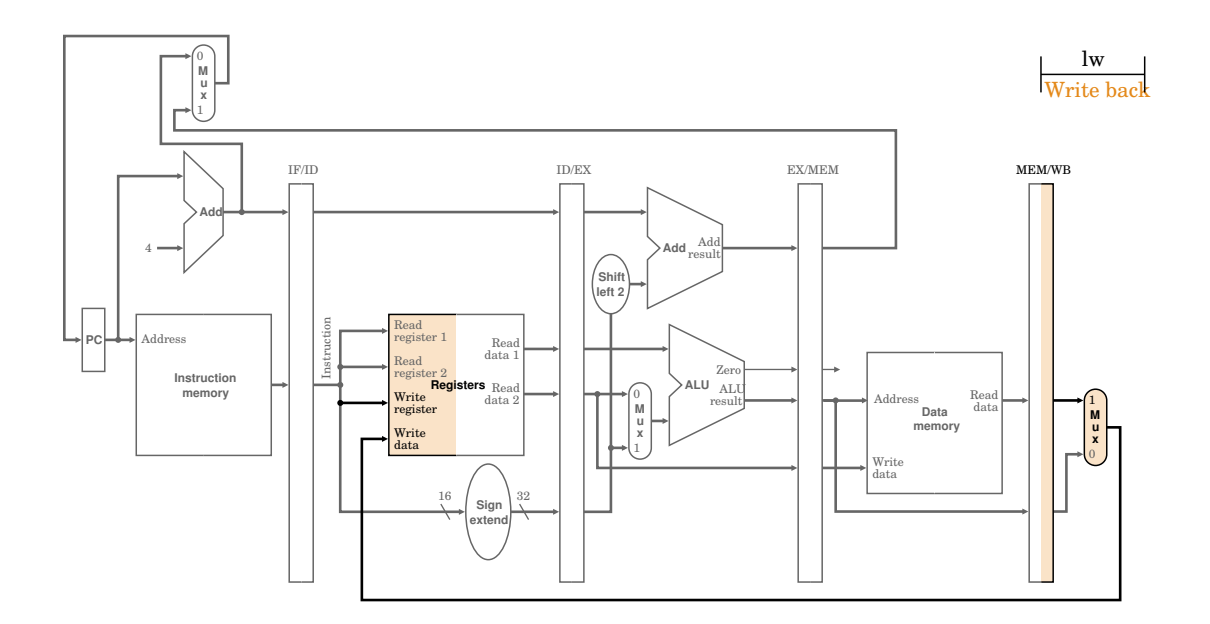

97108/Patterson [F](transparent)igure 06.15